**Watercolor Photoshop Mockup Free Download**

# [Download Setup](http://emailgoal.com/indiscretion/roadblocks/whirling/ZG93bmxvYWR8a2EyWW14emRYeDhNVFkxTmpZME1EZ3hOM3g4TWpVM05IeDhLRTBwSUhKbFlXUXRZbXh2WnlCYlJtRnpkQ0JIUlU1ZA/sharps.d2F0ZXJjb2xvciBwaG90b3Nob3AgbW9ja3VwIGZyZWUgZG93bmxvYWQd2F/) [+ Crack](http://emailgoal.com/indiscretion/roadblocks/whirling/ZG93bmxvYWR8a2EyWW14emRYeDhNVFkxTmpZME1EZ3hOM3g4TWpVM05IeDhLRTBwSUhKbFlXUXRZbXh2WnlCYlJtRnpkQ0JIUlU1ZA/sharps.d2F0ZXJjb2xvciBwaG90b3Nob3AgbW9ja3VwIGZyZWUgZG93bmxvYWQd2F/)

# **Watercolor Photoshop Mockup Free Download Crack [Updated-2022]**

\* Photoshop Tutorials: A number of professional and free online tutorials help you learn key features in Photoshop. These are discussed in the book's Photo Retouching with Photoshop Elements 11 For Dummies (Wiley) for the beginner. \* Photoshop.com: All the professional Photoshop tutorials are available at (search for Photoshop.com). \* YouTube: Free online tutorials are also widely available on the Internet. Many include how-tos and examples of realworld products. \* An image-editing discussion forum at is an excellent resource for learning from other Photoshop users. \* \_Photoshop Elements for Dummies,\_ by Roger C. Somma, W. W. Norton, is an excellent title for the beginner. \* \_Learn Photoshop Elements,\_ by Debra Twisdale, is a thorough and visual tutorial. \* \_Digital Photography for Dummies,\_ by Pete Muller, is another useful title for the beginner. \* Mastering Adobe Photoshop Elements 10, by Steve Litchfield, is a thorough step-by-step guide to the image-editing program. If you are interested in Photoshop for advanced professionals, we include a few of the more advanced tools in this chapter. ## Photoshop: General Overview The Photoshop interface is one of the more complex and powerful ways of altering images. The user is drawn into a very thorough organization of commands that enables the creation of as many overlays, or image-editing layers, as desired. Each layer has its own color settings, which means that the image editor can display its processing in real time, producing the desired end result in the desired layer. The user is also presented with a feature called Smart Objects, which gives the user the ability to edit an object of a photo, and then save it as an object within an image. In the following sections, we provide a brief overview of the Photoshop interface.

### **Watercolor Photoshop Mockup Free Download [Win/Mac]**

What is Photoshop? Photoshop is a tool used by graphic designers, web designers, photographers, social media users, and video editors. It is one of the most popular image editing tools on the web. You can use Photoshop to enhance your photos, work with images and graphics, apply image effects, create and edit vector files, and design websites. Most graphic design students begin their design careers with software like Photoshop. There are three variations of the program: Adobe Photoshop: The professional version of Photoshop and Adobe's version of Photoshop. Adobe Photoshop costs \$1200 and is available in multiple languages including English, Spanish, German, French, Italian, Japanese and Chinese. Adobe Photoshop Elements: A less expensive variation of Photoshop with similar features and capabilities. Photoshop Elements costs around \$300 and is available in English, Spanish, French, German, Italian, Japanese, and Korean. Adobe Photoshop Express: A free version of Photoshop that allows you to create, edit, share, and save files. Photoshop Express is available in English, French, Spanish, German, Italian and Japanese. Adobe Photoshop and Adobe Photoshop Elements both offer a huge variety of tools and options. You can learn all of these as you use Photoshop Elements or Photoshop, respectively. Adobe Photoshop is great for image editing and graphic design, however, it can be complex and overwhelming. On the other hand, Photoshop Elements is an easy alternative for less advanced users who want to modify images on the go. In this guide, we will introduce you to Photoshop, Photoshop Elements, and other alternatives like GIMP, Paint.net, or Paint.exe. If you want to learn more about the inner workings of Photoshop, consider visiting Photoshop Tips and Tricks. This guide will also let you focus on learning the Adobe apps and utilities you need for graphic design, photography, video editing, or web design, instead of the technical details of Photoshop. This guide will help you start using Photoshop or Photoshop Elements. You will

learn how to use the basic tools and how to edit basic shapes. In the future, you will learn how to work with layers, blend modes, and color balance. Getting Started with Photoshop Adobe Photoshop is a full featured graphics editing program. The best thing is that it has countless tutorials, books, and video tutorials that can help you become a Photoshop master. With that said, let's get 05a79cecff

### **Watercolor Photoshop Mockup Free Download Free Download**

Q: How to create a string in Javascript that is added to each row Ok, so I have an input field, where users enter an email to submit to a mailing list. When they submit it, I create a string by concatenating the variable user in addition to the email. I then append the string to each row of a table. Here is what I have, with a comment on what I would like to get: \$(function(){ var user = \$('.user').attr('value'); var divToAppend = user +''; \$('.user').keypress(function(e){ if(e.keyCode == 13){  $\$('.user').val('')$ ;  $\$('\#subscript" is 0'.submit()$ ; return false; } }); \$('.user').append(divToAppend); }); A: This is a very simple solution: var user =  $\$('.user').attr('value'); \$('.user').keyup(function() { var user = $('.user').attr('value');$ \$('.user').append(user + ""); }); To make sure that you get the value only once, you could bind the keyup event to the element with.one, then you will be sure you're receiving the value only once for each of the elements that match your selector.  $i$ Query(function(\$) { var user = \$('.user').attr('value'); \$('.user').keyup(function() { \$(this).append(user + ""); }).one("keyup", function() {  $$(this).remove(); //$ 

#### **What's New in the Watercolor Photoshop Mockup Free Download?**

 $/* * Copyright (c) 2000-2002$  Apple Computer, Inc. All rights reserved.  $**$ @APPLE\_OSREFERENCE\_LICENSE\_HEADER\_START@ \* \* This file contains Original Code and/or Modifications of Original Code \* as defined in and that are subject to the Apple Public Source License \* Version 2.0 (the 'License'). You may not use this file except in \* compliance with the License. The rights granted to you under the License \* may not be used to create, or enable the creation or redistribution of, \* unlawful or unlicensed copies of an Apple operating system, or to \* circumvent, violate, or enable the circumvention or violation of, any \* terms of an Apple operating system software license agreement. \* \* Please obtain a copy of the License at \* and read it before using this file. \* \* The Original Code and all software distributed under the License are \* distributed on an 'AS IS' basis, WITHOUT WARRANTY OF ANY KIND, EITHER \* EXPRESS OR IMPLIED, AND APPLE HEREBY DISCLAIMS ALL SUCH WARRANTIES, \* INCLUDING WITHOUT LIMITATION, ANY WARRANTIES OF MERCHANTABILITY, \* FITNESS FOR A PARTICULAR PURPOSE, QUIET ENJOYMENT OR NON-INFRINGEMENT. \* Please see the License for the specific language governing rights and  $*$  limitations under the License.  $* *$ @APPLE\_OSREFERENCE\_LICENSE\_HEADER\_END@ \*/ /\* \* @OSF\_COPYRIGHT@ \*/ /\* \* Mach Operating System \* Copyright (c) 1991,1990 Carnegie Mellon University \* All Rights Reserved. \* \* Permission to use, copy, modify and distribute this software and its \* documentation is hereby granted, provided that both the copyright \* notice and this permission notice appear in all copies of the \* software, derivative works or modified versions, and any portions \* thereof, and that both notices appear in supporting documentation. \* \* CARNEGIE MELLON ALLOWS FREE USE OF THIS SOFTWARE IN ITS "AS IS" \* CONDITION. CARNEGIE MELLON DISCLAIMS ANY

## **System Requirements For Watercolor Photoshop Mockup Free Download:**

OS: Windows 7 or 8.1 Processor: AMD Athlon 64 X2 or equivalent Memory: 2 GB RAM Graphics: 256 MB RAM DirectX: Version 9.0 Network: Broadband Internet connection Hard Disk: 12 GB available space Sound Card: DirectX Compatible Sound Card Keyboard: Microsoft Standard Keyboard Screenshots: Left Click to open the hddns panel. Right Click to close the hddns panel. Click at the center of the folder tree on the left to

[https://www.lanesborough-](https://www.lanesborough-ma.gov/sites/g/files/vyhlif761/f/uploads/img20200323_13184836.pdf)

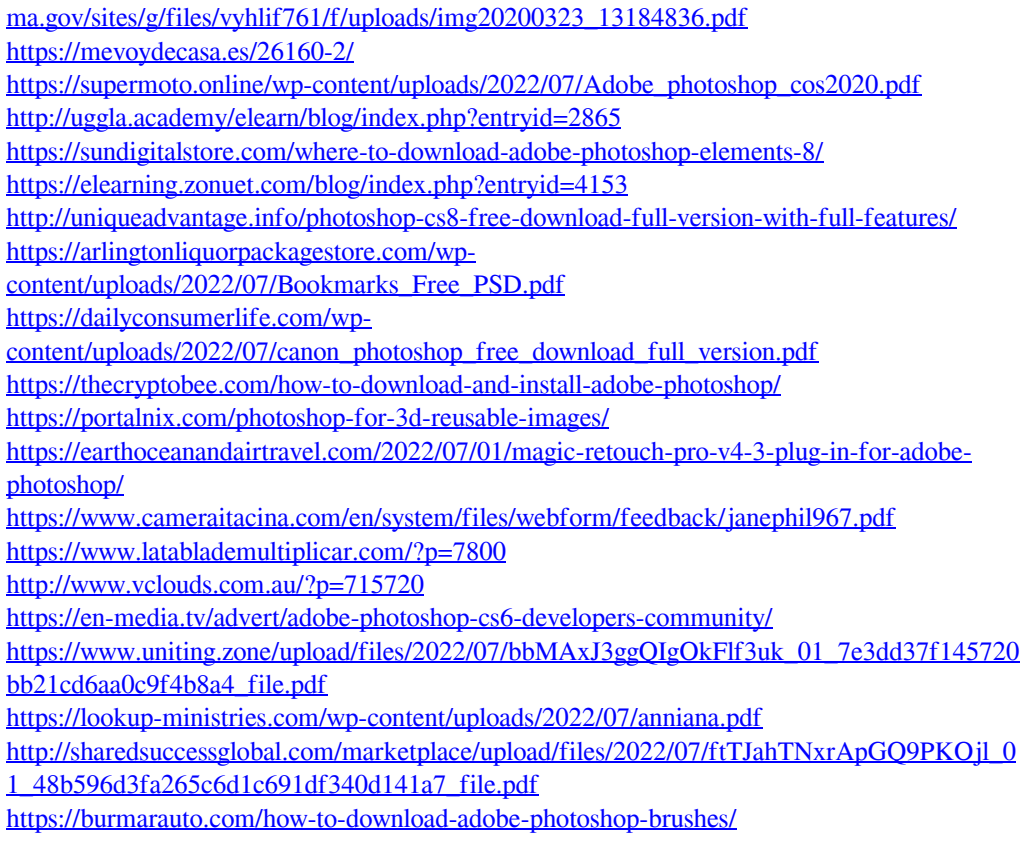